<<UG NX 80 >>

 $<<$ UG NX 8.0  $>$ 

, tushu007.com

- 13 ISBN 9787111394952
- 10 ISBN 711139495X

出版时间:2012-10

页数:612

字数:963000

extended by PDF and the PDF

http://www.tushu007.com

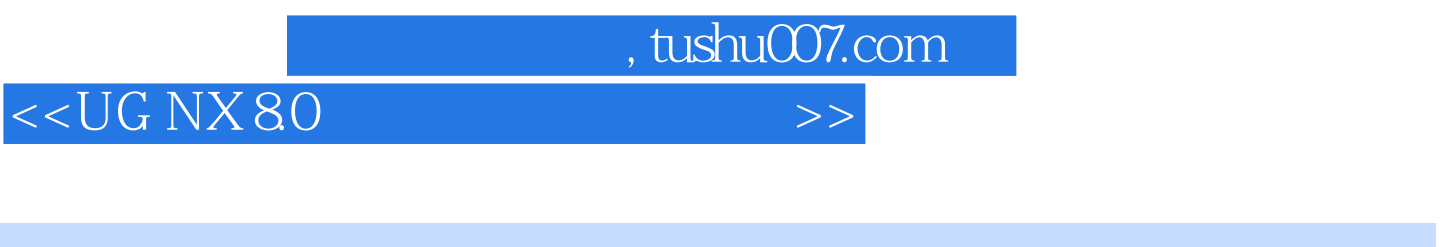

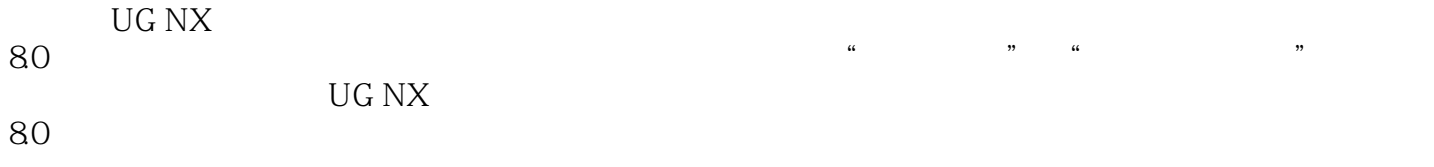

UG NX<br>80

 $80$ 

#### <<UG NX 80 >>

第1章 数字样机概论  $1.1$  $1.1.1$  $1.1.2$  $1.1.3$ 1.2 UG NX 1.3 UG NX / 1.4 UG NX 1.5 UG NX 80  $2^{\degree}$ 2.1 UG NX  $2.1.1$  $21.2$  $21.3$  UG NX 22 UG N X 80 23 UG NX  $24$ UG NX  $24.1$ 24.2 243 244 245 25 UG NX  $3<sup>3</sup>$  $31$  UG NX  $31.1$  $31.2$  $31.3$ 32 CSYS  $33$  $34$  $35$ 36  $4<sub>1</sub>$  $4.1$ 42 4.3 实体布尔运算及其应用实例 4.4  $5<sup>5</sup>$  $51$  UG NX 5.2 UG NX 5.3  $54$ 

## <<UG NX 8.0 >>>

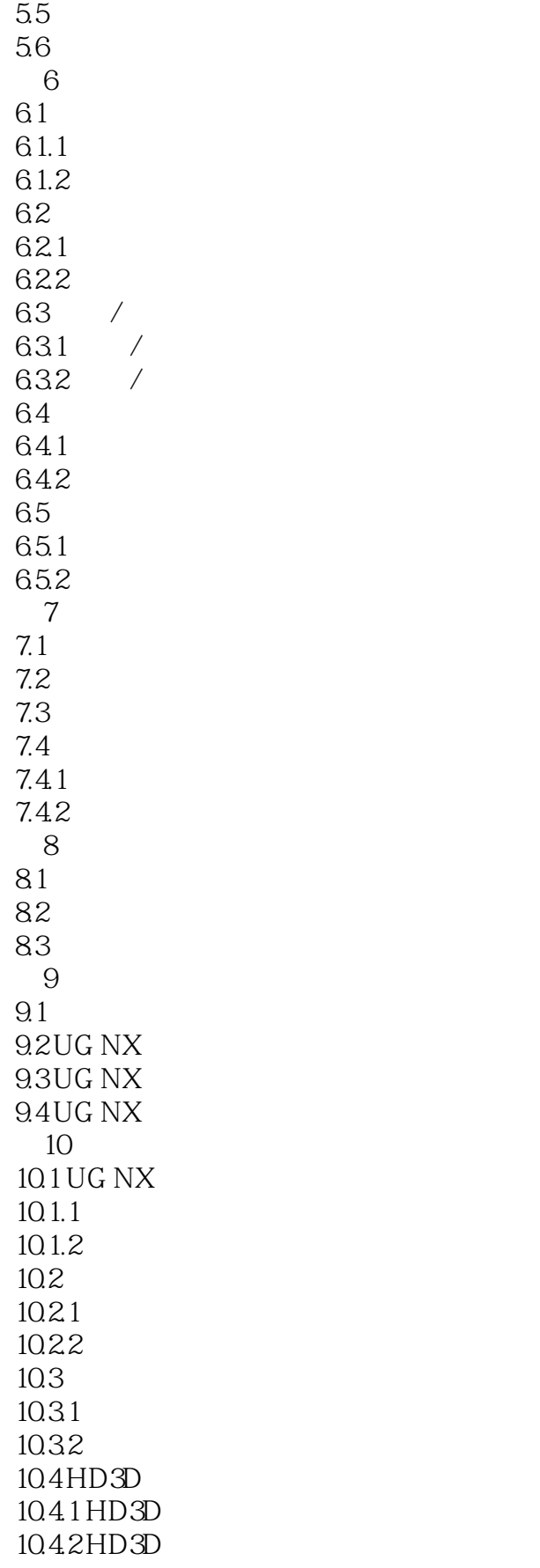

## <<UG NX 8.0 >>>

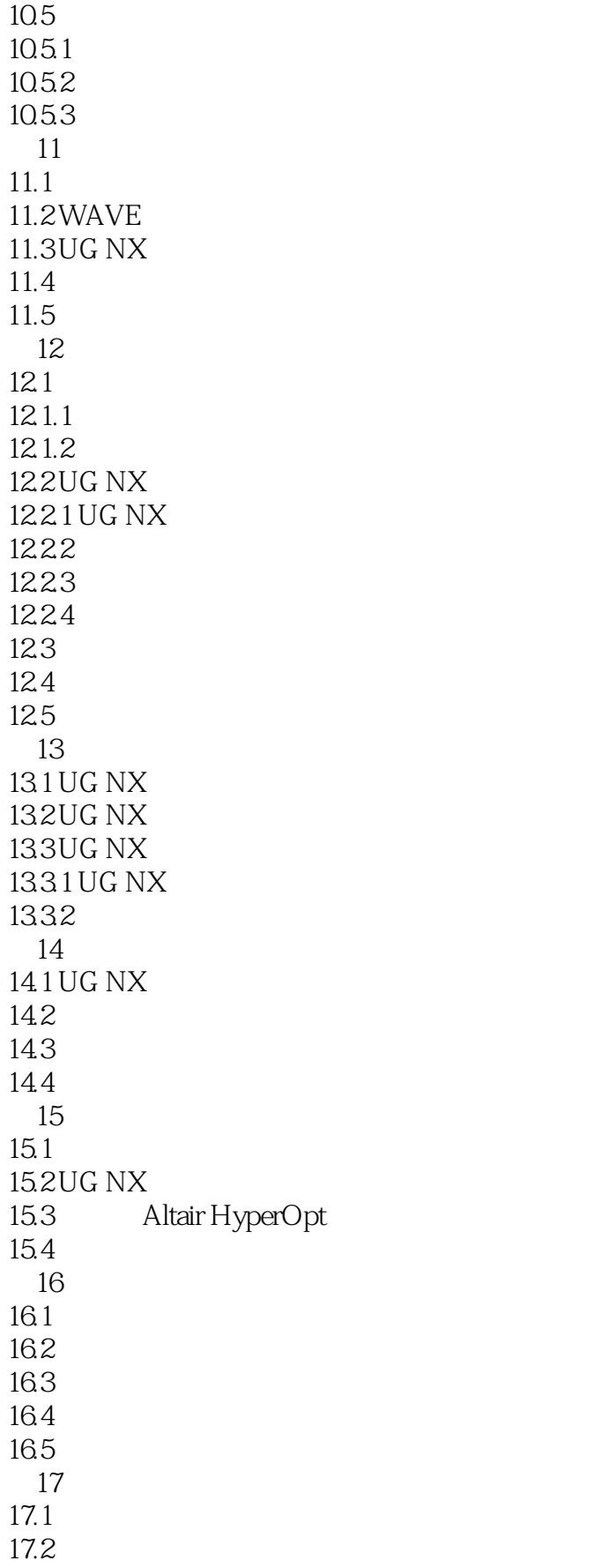

<<UG NX 80 >>

 $17.21$ 17.22 17.3  $17.31$  UG NX 17.32 DWG 17.3.3 Pro/E NX Proe Prt 第18章 数字样机的工程图创建实例  $18.1$  UG NX"  $\blacksquare$  $18.1$  " 18.1.2 18.1.3 18.2 18.3 UG NX 1831 UG NX 18.32 1833 18.34 18.4 UG NX 1841 1842

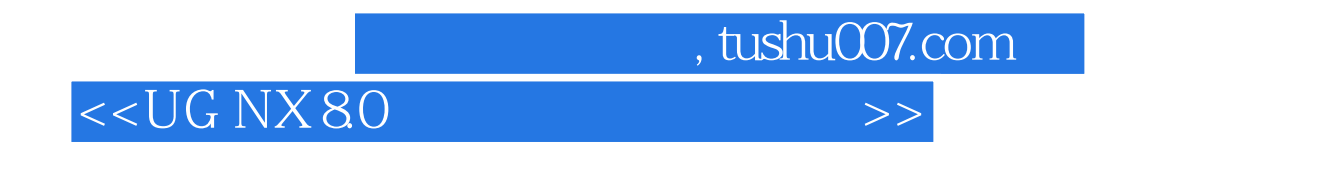

 $\alpha$ 

where  $\mathbb{U}$ G NX8.0 ( ) "  $\mathcal{L}$ 

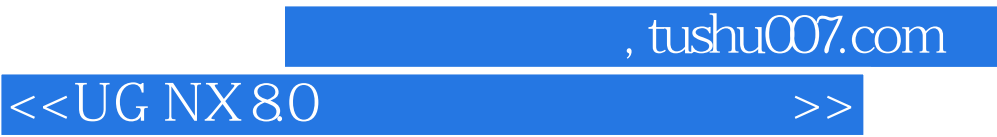

本站所提供下载的PDF图书仅提供预览和简介,请支持正版图书。

更多资源请访问:http://www.tushu007.com